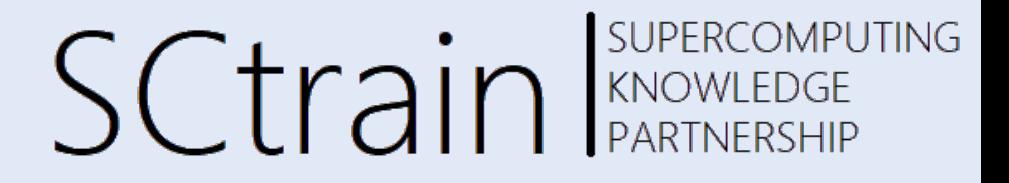

# Introduction to the Message Passing Interface (MPI)

Claudia Blaas-Schenner

VSC Research Center, TU Wien CLUSTER 06/2021

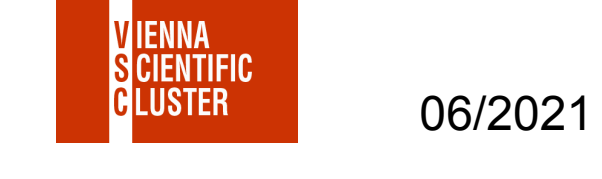

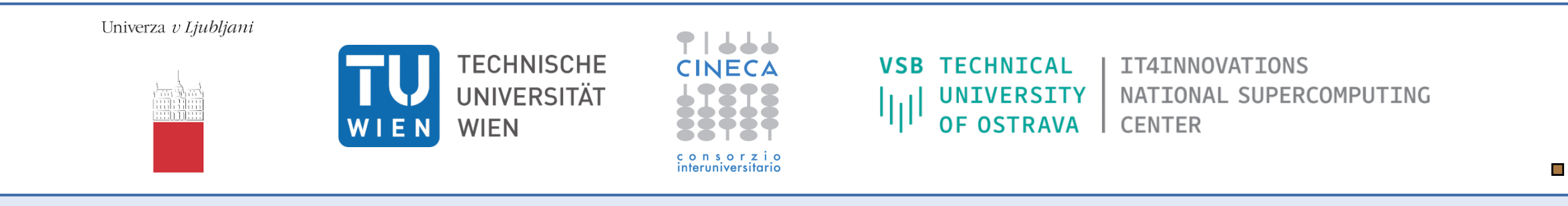

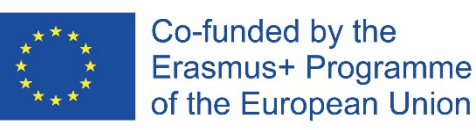

This project has been funded with support from the European Commission. This publication [communication] reflects the views only of the author, and the Commission cannot be held responsible for any use which may be made of the information contained therein.

# hands-on labs MPI

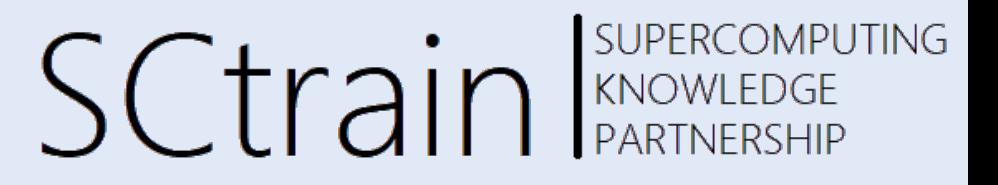

- cp  $-a \sim$ cblass/MPI.  $\rightarrow$  copy the MPI exercises
- 
- module load  $foss/2019a \rightarrow Qvis.hpc.fs.uni-1j.si$
- mpicc program.c
- 
- cd  $\sim$ /MPI  $\rightarrow$  go to the folder
	- $\rightarrow$  GCC 8.2.0 & OpenMPI/3.1.3

- 
- 
- squeue  $-u$  \$USER  $\rightarrow$  check
- scancel JOB ID  $\rightarrow$  cancel
- slurm-\*.out  $\rightarrow$  output
- **SLURM** queuing system  $\rightarrow$  MPI exercises can also be run interactively (error messages can be ignored)
- sbatch job.sh  $\rightarrow$  submit (mpirun -n # ./a.out)
	-
	-

# acknowledgements

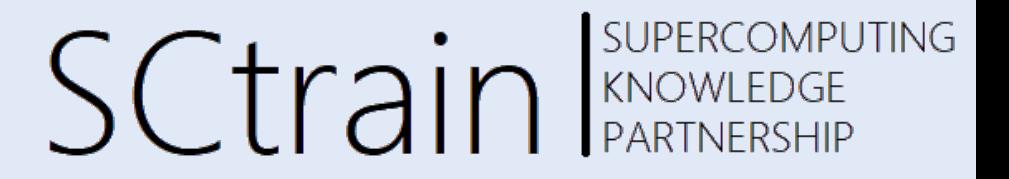

These **slides** are a modified subset of the MPI course developed by

**Rolf Rabenseifner**, High-Performance Computing Center Stuttgart (HLRS).

Also the **hands-on labs** are developed by **Rolf Rabenseifner**, HLRS, and can be downloaded from the HLRS website: https://fs.hlrs.de/projects/par/par\_prog\_ws/practical/MPI31single.tar.gz https://fs.hlrs.de/projects/par/par\_prog\_ws/practical/MPI31single.zip

**The MPI standard document** (MPI 4.0, June 9, 2021) is available from the MPI forum:

https://www.mpi-forum.org/docs/mpi-4.0/mpi40-report.pdf  $\rightarrow$  available libraries for **MPI-3.1** 

 $\Box$ 

# goals and scope of MPI

- MPI's prime goals
	- provide a message-passing interface
	- provide source-code portability
	- allow efficient implementations
- MPI also offers
	- $-$  a great deal of functionality
	- support for heterogeneous parallel architectures
- MPI-2.0, 2.1, 2.2, 3.0, 3.1
	- $-$  important additional functionality, fit on new hardware principles
	- deprecated MPI routines with MPI-3.0 some deprecated features removed

## current version (June 9, 2021) **MPI-4.0**

available libraries are for MPI-3.1

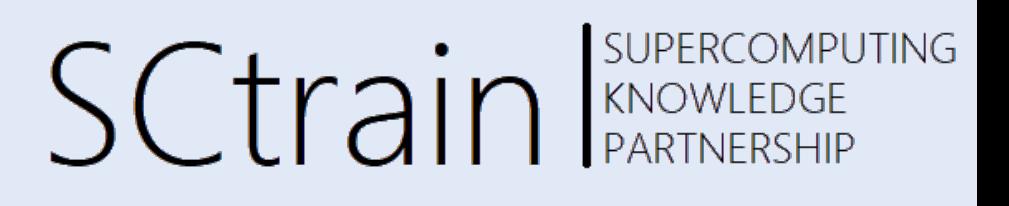

Each processor in a message passing program runs a **sub-program**:

- written in a conventional sequential language, e.g.,  $C/C++$  or Fortran,
- typically the same on each processor (SPMD), all variables are private
- communicate via special send & receive routines (*message passing*)

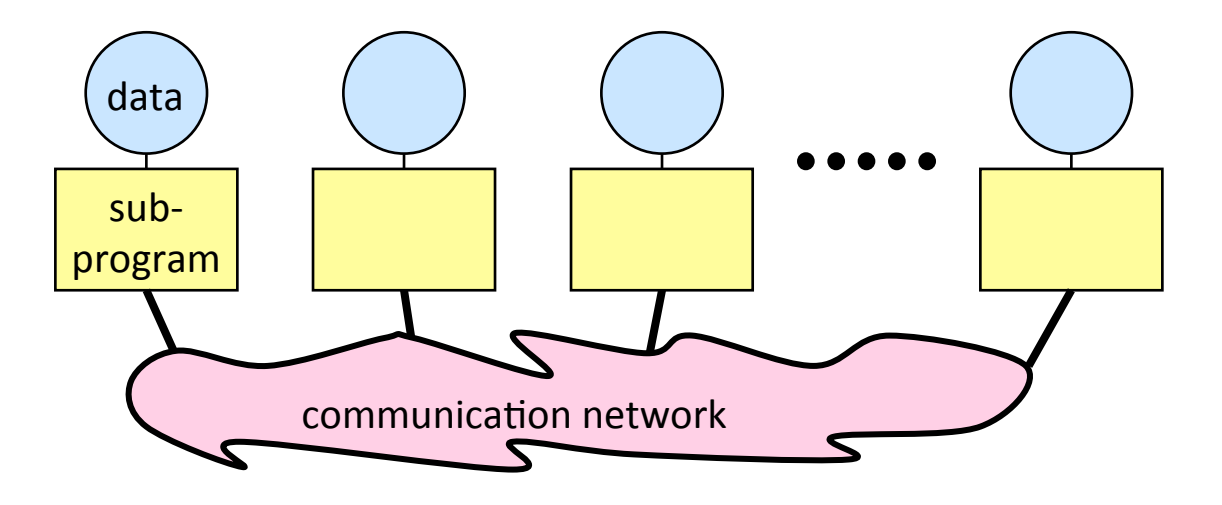

# data & work distribution

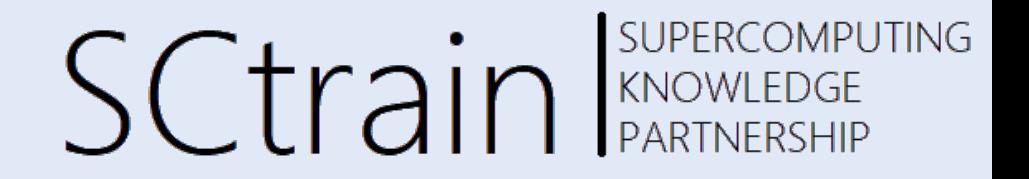

- the system of *size* processes is started by special MPI initialization program
- the value of *myrank* is returned by special library routine
- all distribution decisions are based on *myrank*

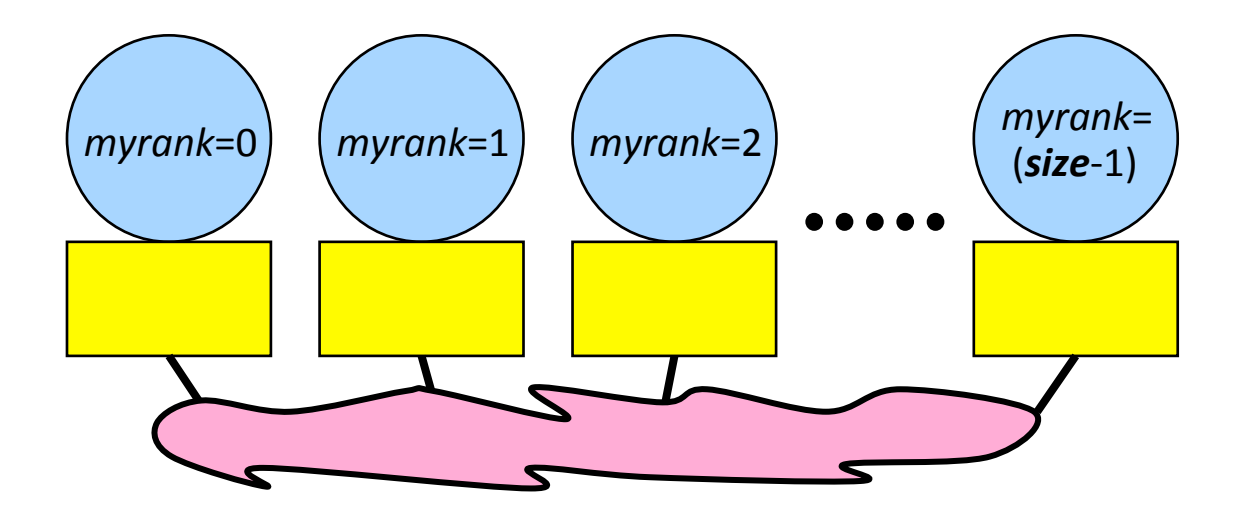

#### domain decomposition – serial

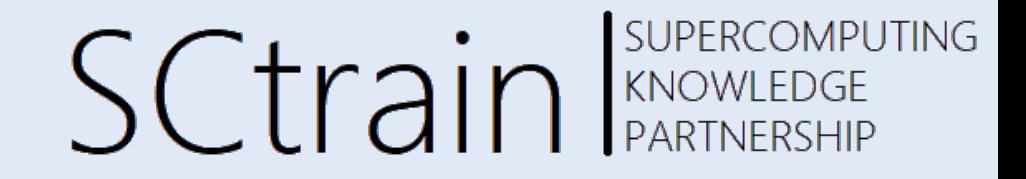

•  $x(i, j) = f(x_{old} (i, j), x_{old} (i-1, j), x_{old} (i+1, j), x_{old} (i, j-1), x_{old} (i, j+1))$ 

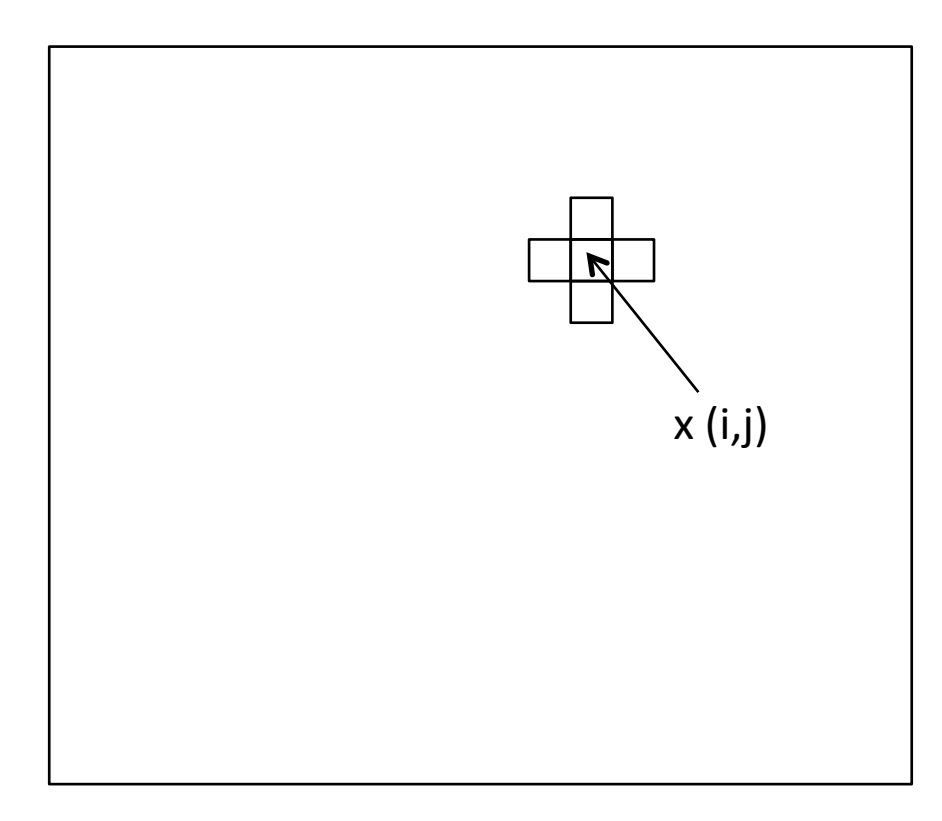

#### domain decomposition – parallel

**SUPERCOMPUTING SCtrain** SUPERCOMPU

•  $x(i,j) = f(x_{old}(i,j), x_{old}(i-1,j), x_{old}(i+1,j), x_{old}(i+1,j-1), x_{old}(i,j-1))$ 

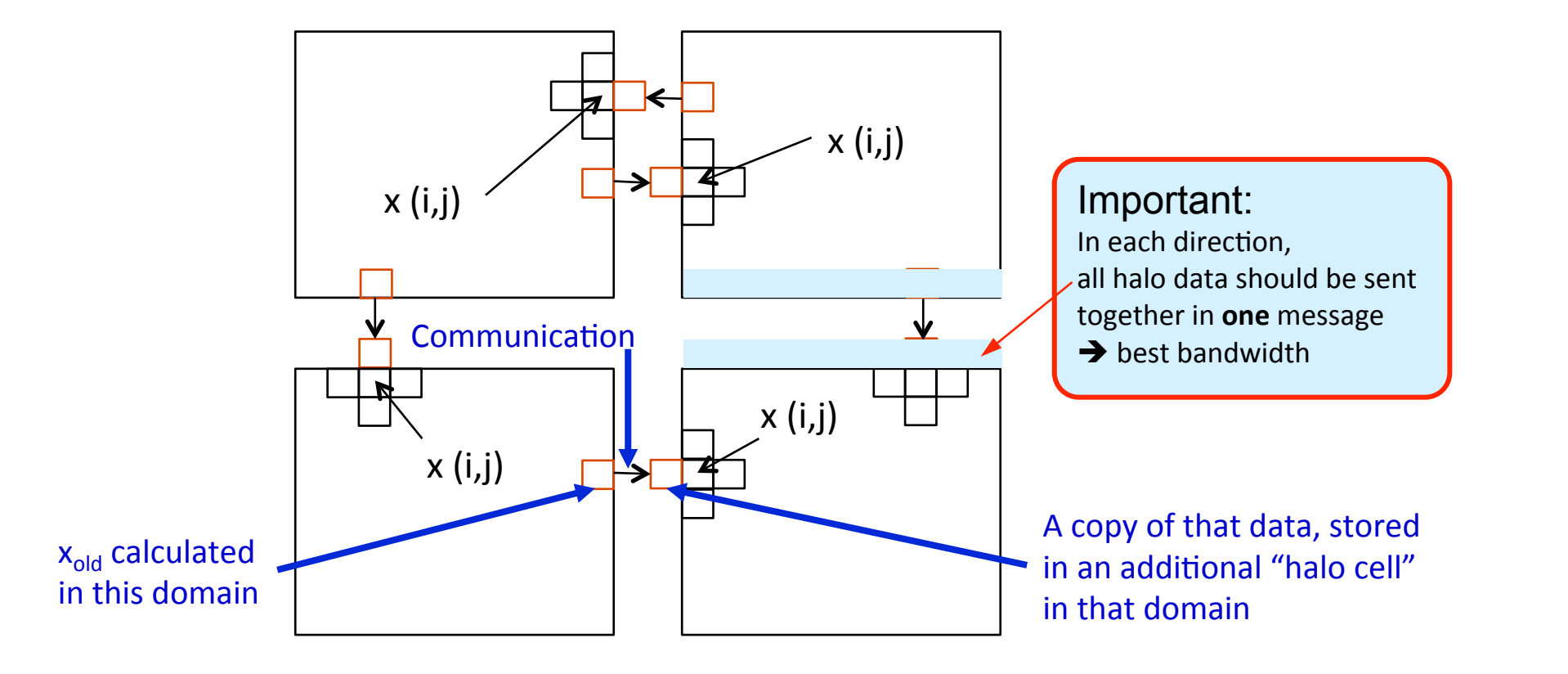

# MPI process model

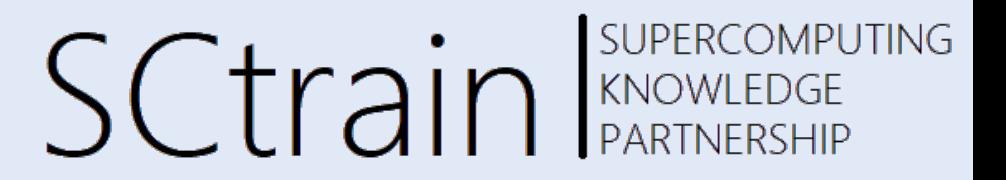

• must be linked with an MPI library  $\rightarrow$  mpicc, mpiicc, ...

- must use include file of this MPI library  $\qquad \rightarrow \ \parallel \text{include} \ \text{$
- mpif90, mpiifort, ...
- **C/C++** 
	- use mpi\_f08 use mpi include ´mpif.h´  $\overline{\phantom{a}}$ **Fortran**

from mpi4py import MPI py

- must be started with the MPI startup tool  $\rightarrow$  mpirun, mpiexec, srun,...
	- mpirun –n # ./a.out

#### MPI function format & language bindings  $\mathsf{S}\mathsf{C}\mathsf{tr}$ ain Represented of **SUPERCOMPUTING**

```
error = MPI Xxxxxx(parameter, ...);
MPI_Xxxxxx(parameter,...); C/C++
```

```
 
call MPI_Xxxxxx(parameter,...,ierror) 
                   with mpi_f08 ierror is optional 
              with mpi & mpif.h ierror is mandatory 

                                                           Fortran
```
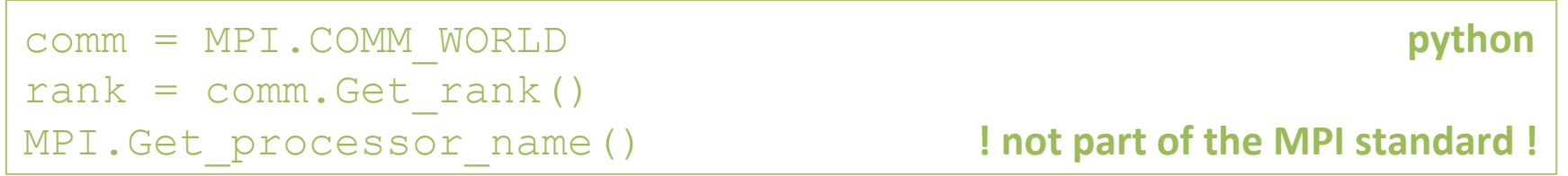

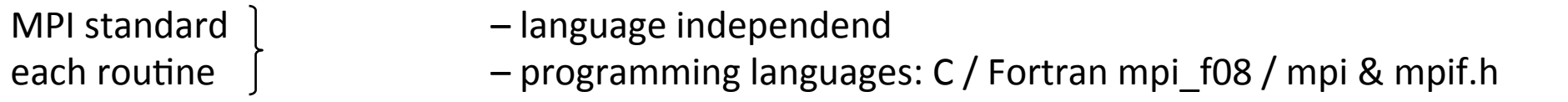

#### Sctrain Supercomputing initializing & finalizing MPI

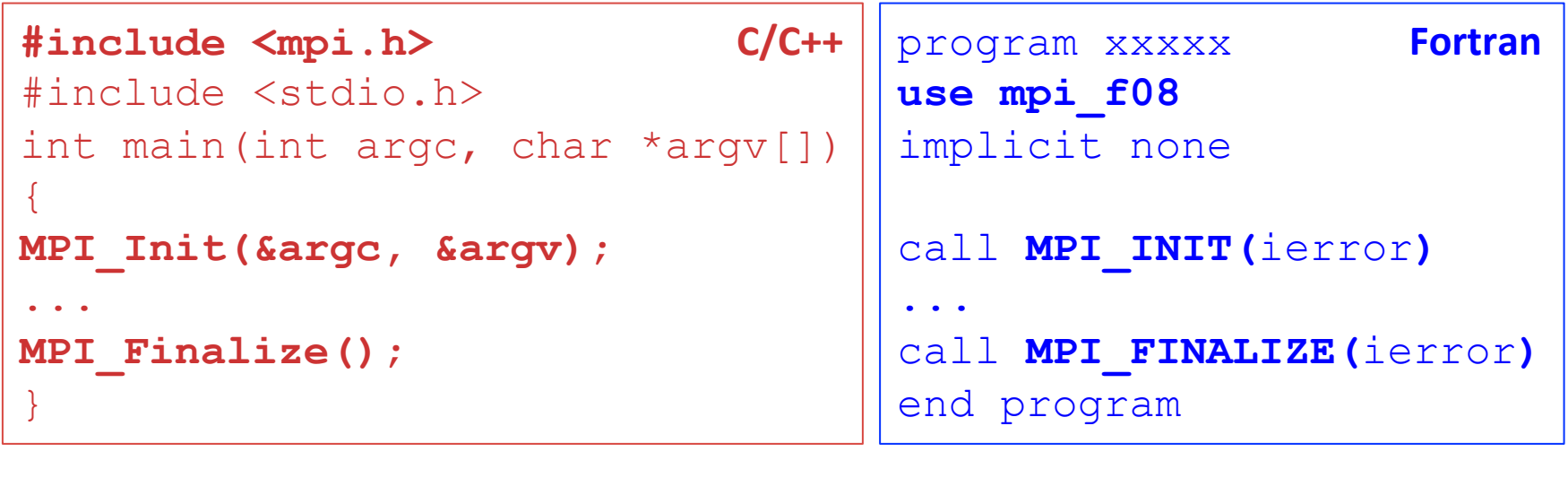

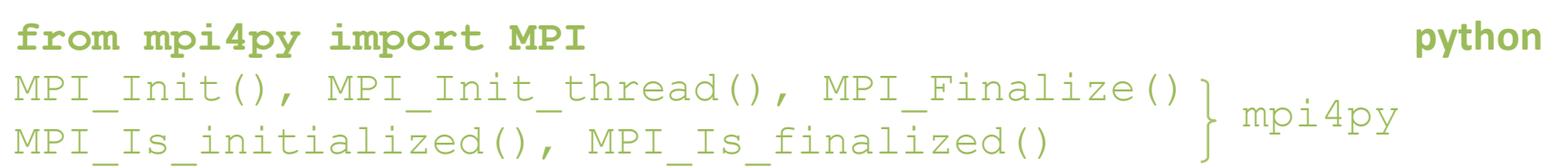

#### SUPERCOMPUTING communicator MPI\_COMM\_WORLD SC [rain SUPERCOMPIC

- all processes (= sub-programs) of one MPI program are combined in the communicator MPI\_COMM\_WORLD (predefined handle)
- size is the number of processes in a communicator
- each process has its own rank in a communicator starting with  $0 -$  ending with (size-1)

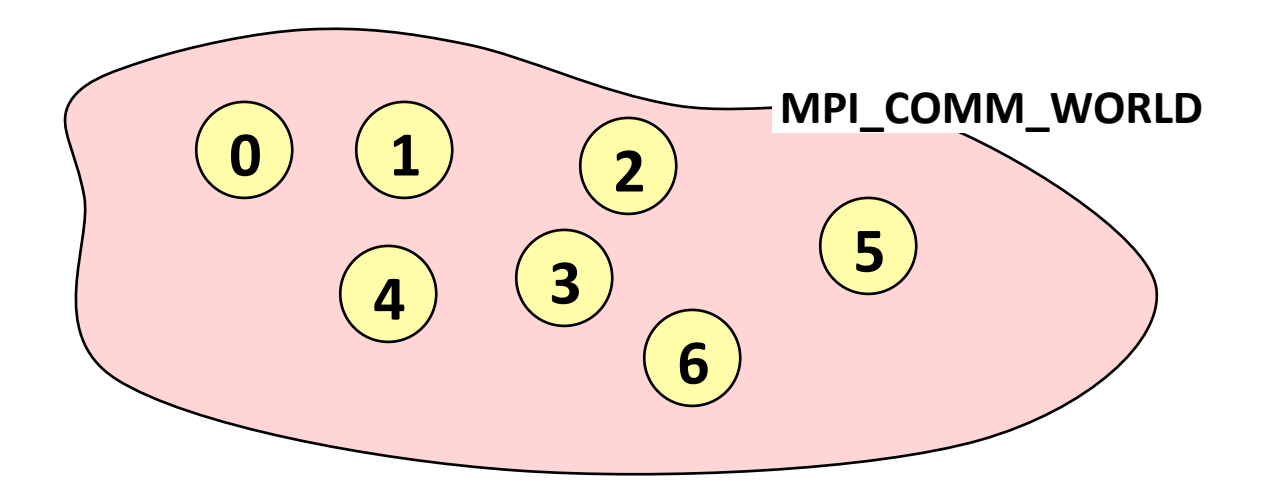

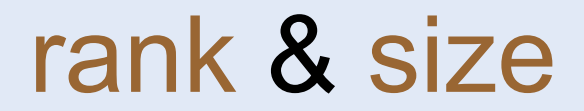

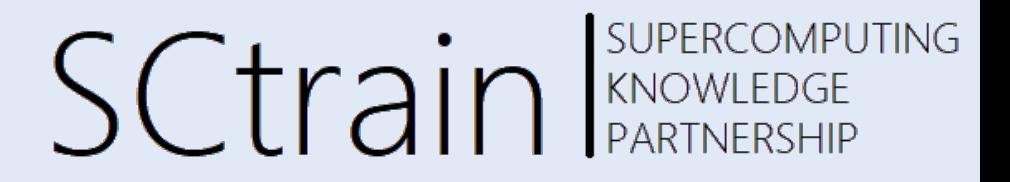

• **rank** – identifies the different processes – basis for any work and data distribution

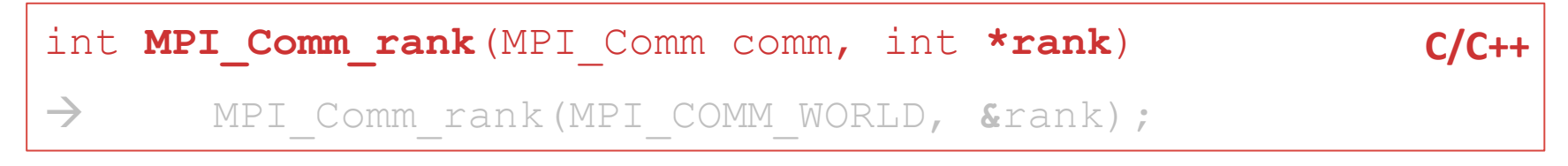

• **size** – how many processes are contained within a communicator?

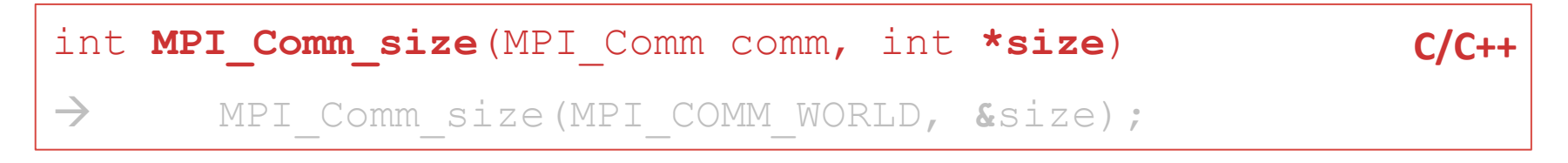

#### 14

# exercise: Hello world!

- **SUPERCOMPUTING SCtrain** KNOWLEDGE
- write a minimal MPI program that prints "Hello world!" by each MPI process
- compile and run it on a single processor
- run it on several processors in parallel
- modify your program so that
	- $-$  every process writes its rank and the size of MPI\_COMM\_WORLD
	- only process ranked 0 in MPI\_COMM\_WORLD prints "Hello world"
- why is the sequence of the output non-deterministic?

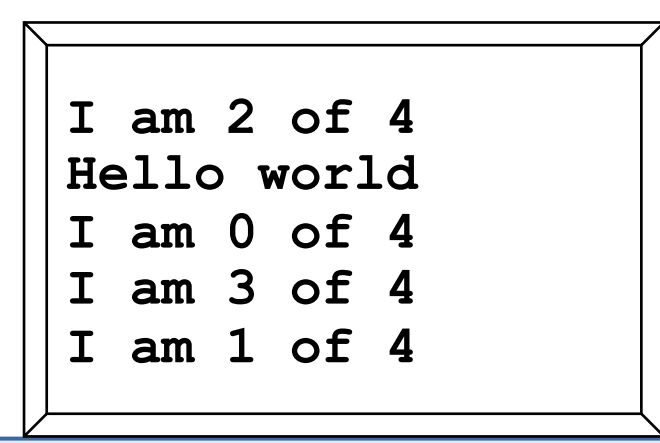

#### SUPERCOMPUTING **SCtrain EXPERCOMPU** solution: Hello world! **C/C++**

```
#include <stdio.h> 
#include <mpi.h>
```
return  $0$ ;

}

```
int main(int argc, char *argv[]) 
{ 
    int my rank, size;
    MPI_Init(&argc, &argv); 
    MPI_Comm_rank(MPI_COMM_WORLD, &my_rank); MPI_Comm_size(MPI_COMM_WORLD, &size); 
    if (my_rank == 0)<br>{ printf ("Hello world!\n"); }
   {\rm printf('I)} am process %i out of %i\n", my rank, size);
    MPI_Finalize();
```
#### SUPERCOMPUTING point-to-point communication SC train RENOWLEDGE

- **messages** are packets of data moving between MPI processes
- necessary information for the message passing system:

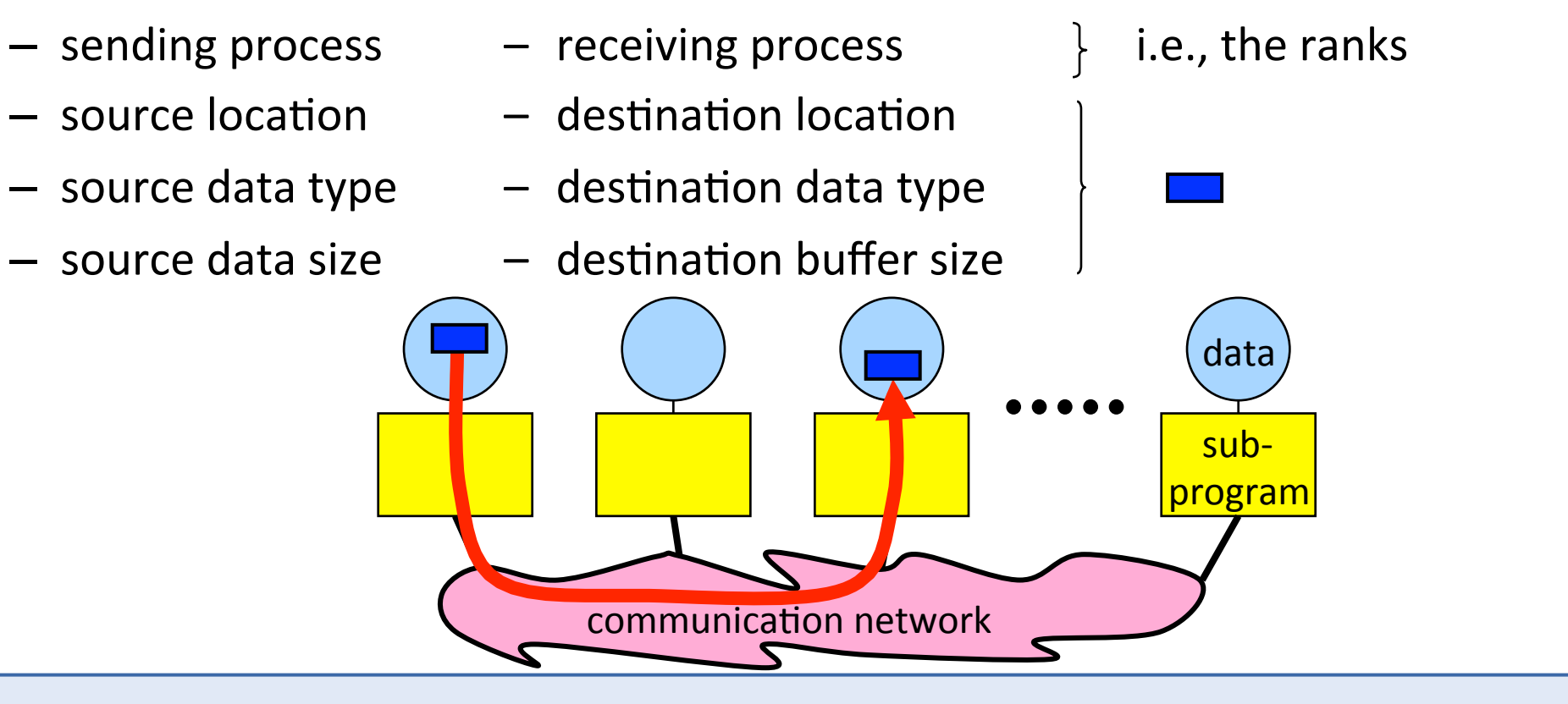

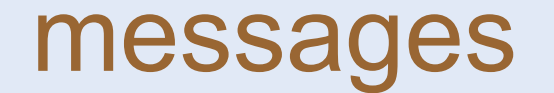

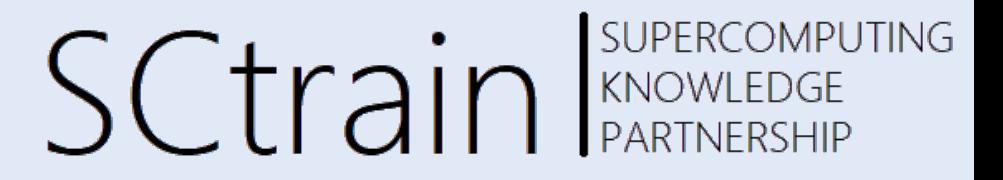

- a message contains a number of elements of some particular datatype
- MPI datatypes:
	- basic datatypes
	- derived datatypes
- derived datatypes can be built up from basic or derived datatypes
- C types are different from Fortran types
- datatype handles are used to describe the type of the data in the memory

example: message with 5 integers

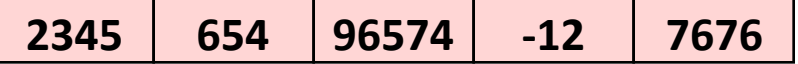

# **MPI basic datatypes C/C++**

SCtrain SUPERCOMPUTING

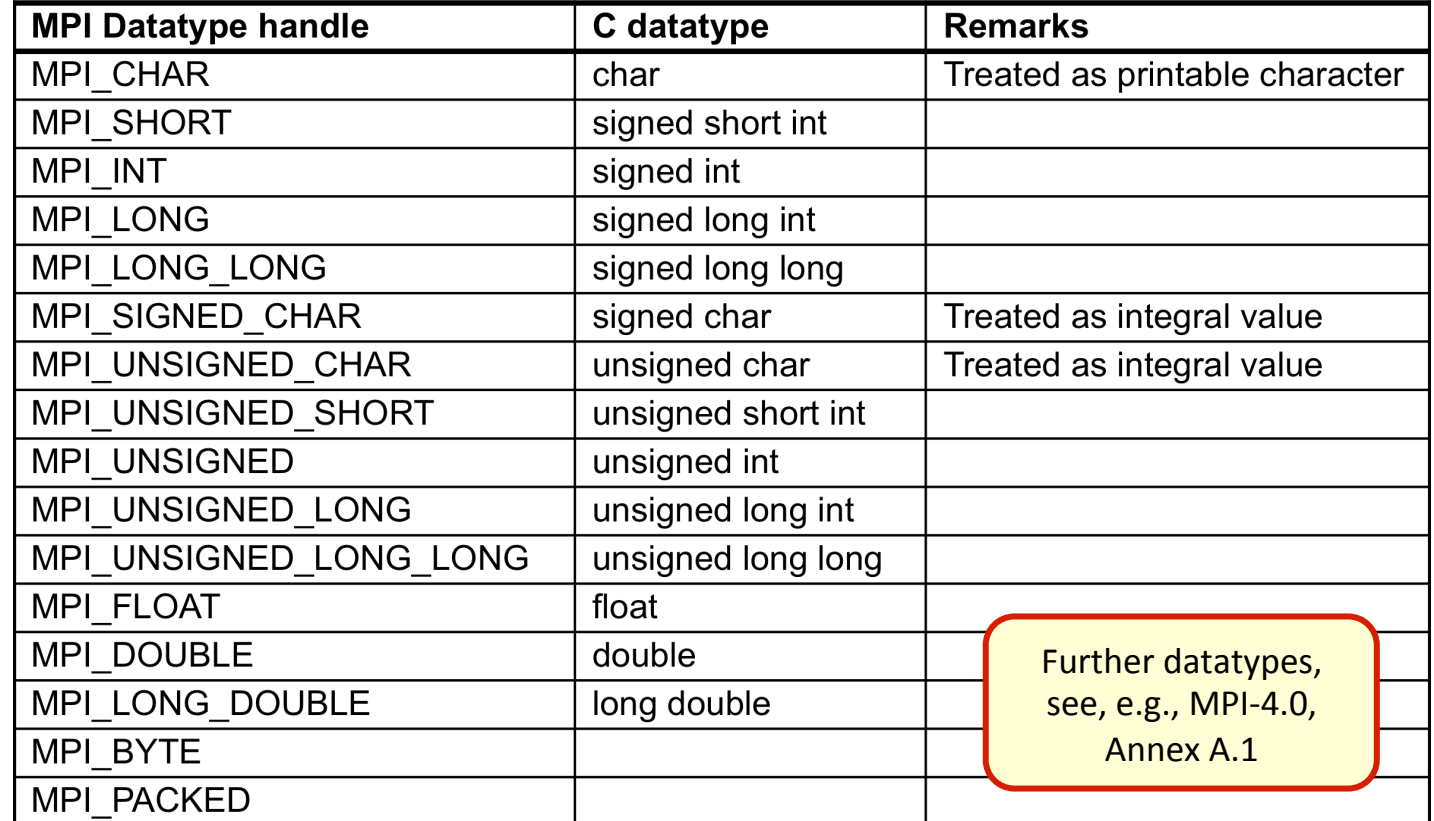

example: message with 5 integers

**2345 654 96574 -12 7676** 

arguments for MPI send/recv count=5 datatype=MPI\_INT 

declaration of the buffers int arr[5]; 

 $\mathcal{L}_{\mathcal{A}}$ 

#### SUPERCOMPUTING point-to-point communication SC train Sweetechle

- communication between **two** processes
- source process sends message to destination process
- communication takes place within a **communicator**, e.g., MPI\_COMM\_WORLD
- processes are identified by their ranks in the communicator

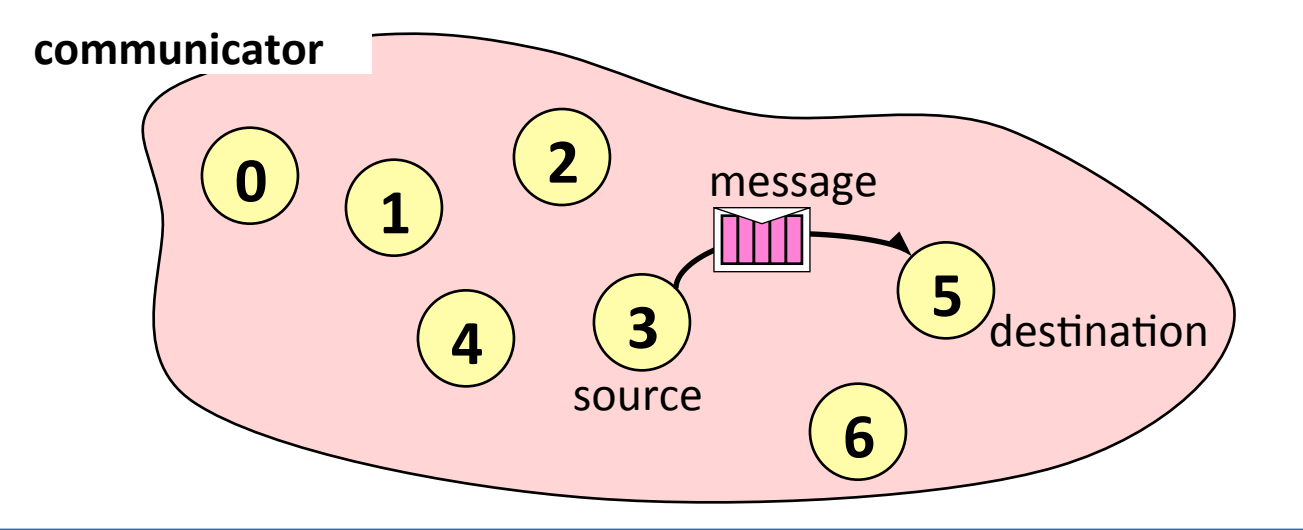

#### **SUPERCOMPUTING** sending & receiving a message SCtrain RARTNERSHIP

• sending: 

int **MPI\_Send**(void **\*buf**, int **count**, MPI\_Datatype **datatype**, int **dest**, int **tag**, MPI\_Comm **comm**)

• receiving: int **MPI\_Recv**(void **\*buf**, int **count**, MPI\_Datatype **datatype**, int **source**, int **tag**, MPI\_Comm **comm,** MPI\_Status **\*status**) To:  $destination rank$ From: **source** rank **tag**  • to receive from any source  $-$  source = MPI\_ANY\_SOURCE to receive from any tag  $-$  tag = MPI\_ANY\_TAG • actual source and tag are returned in status if not interested pass MPI\_STATUS\_IGNORE

#### SUPERCOMPUTING requirements for p2p communication  $\mathsf{S}\mathsf{C}\mathsf{tr}$ ain Expressed

- sender must specify a valid destination rank
- receiver must specify a valid source rank
- the communicator must be the same
- tags must match
- type matching:

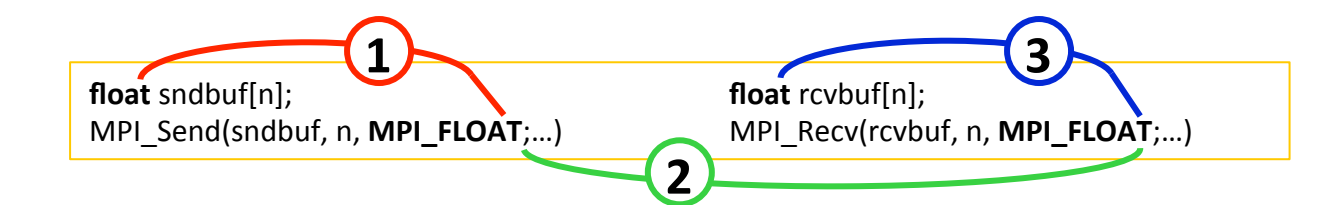

send-buffer's (C or Fortran) type must match with the send datatype handle **2** send datatype handle must match with the receive datatype handle **1** 

receive datatype handle must match with receive-buffer's (C or Fortran) type **3** 

receiver's buffer must be large enough

### communiation modes

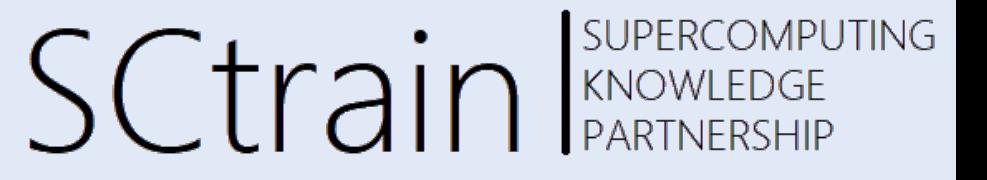

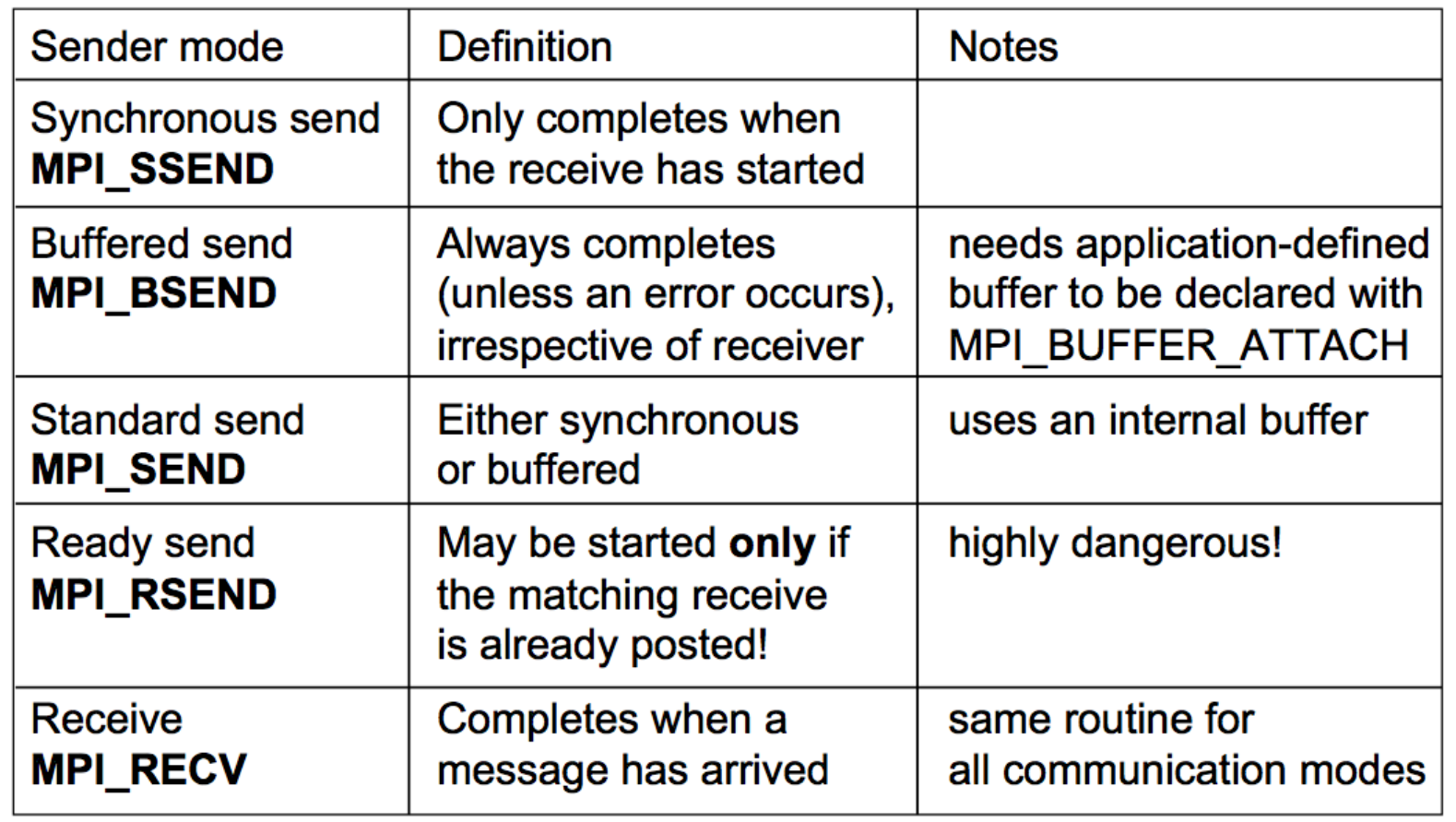

ß **debuging**

← production

 $\mathcal{L}_{\mathcal{A}}$ 

# exercise: ping pong

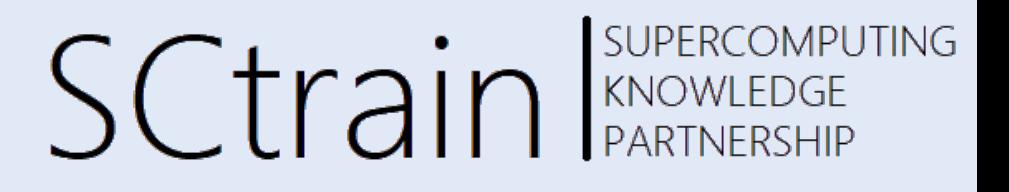

- write a program according to the time-line diagram:
	- process 0 sends a message to process 1 (ping)
	- $-$  after receiving this message, process 1 sends a message back to process 0 (pong)
- repeat this ping-pong with a loop of length 50
- add timing calls before and after the loop:
- C/C++: *double MPI\_Wtime(void);*
- MPI\_WTIME returns a wall-clock time in seconds
- only at process 0
	- $-$  print out the transfer time of **one** message
	- $-$  in  $\mu$ s, i.e., delta\_time / (2\*50) \* 1e6

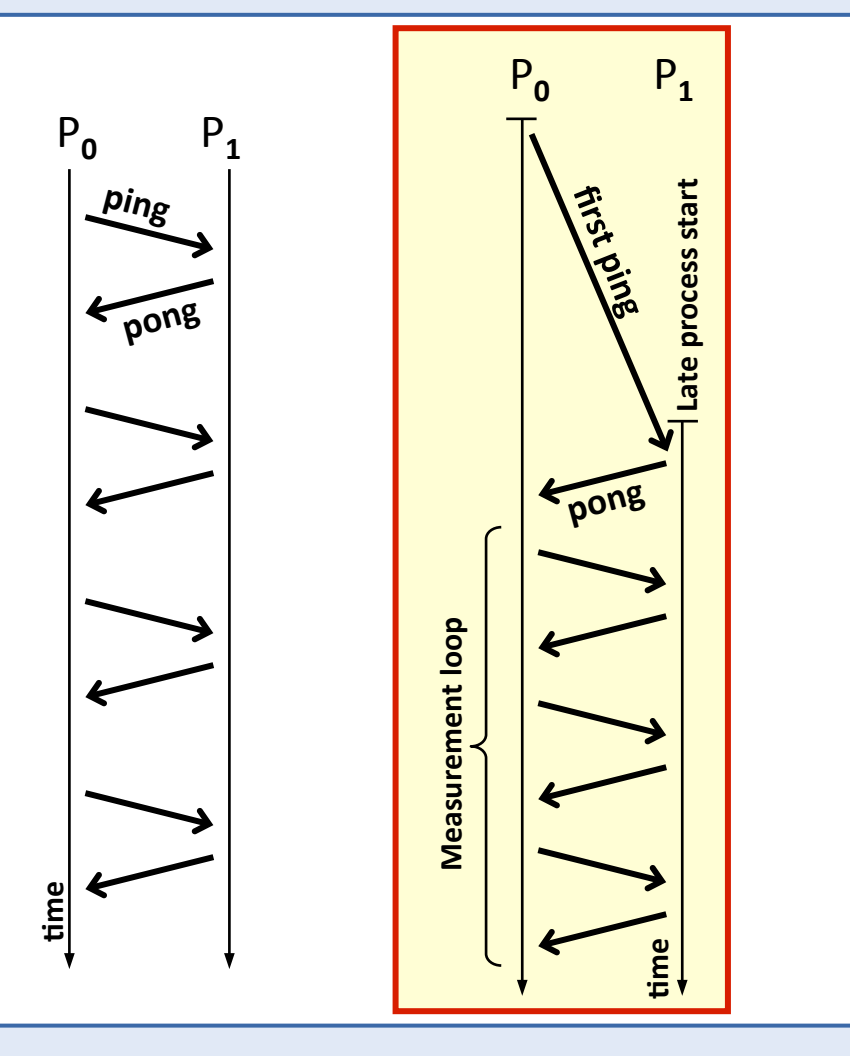

## exercise: ping pong

SUPERCOMPUTING **SCtrain** Supercompu

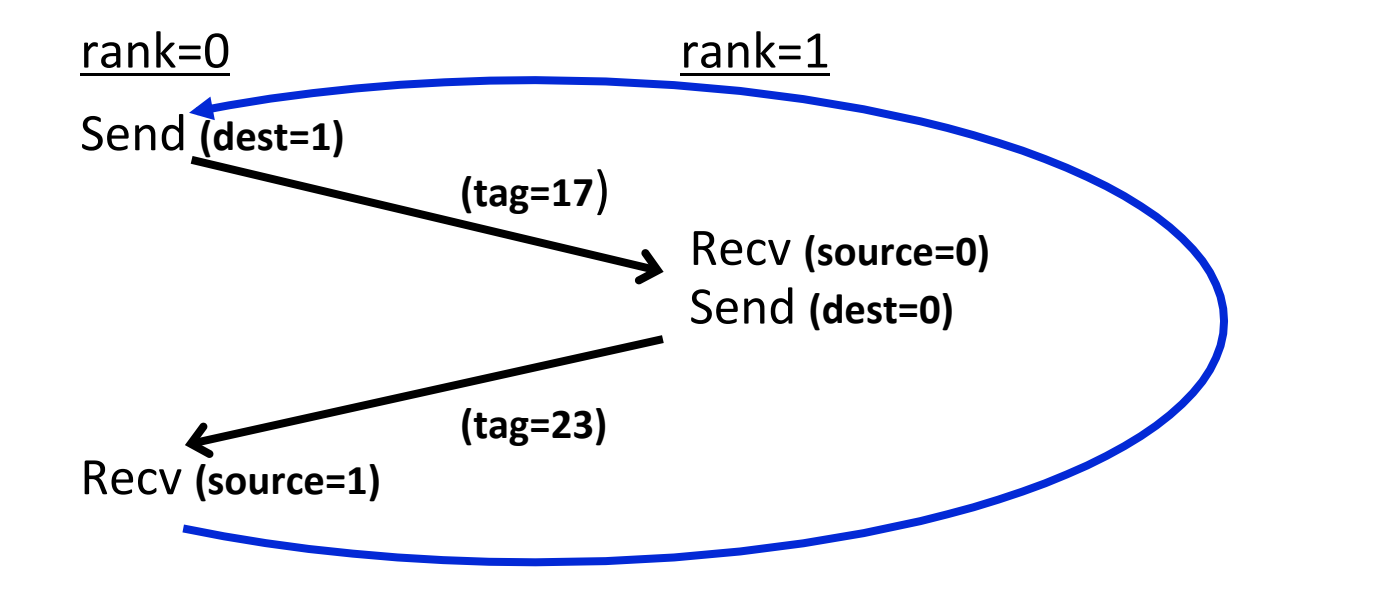

 $if (my\_rank==0)$ MPI\_Send( ... dest=1 ...) MPI\_Recv( ... source=1 ...) else MPI\_Recv( ... source=0 ...) MPI\_Send( ... dest=0 ...) fi 

 $\mathcal{L}_{\mathcal{A}}$ 

#### SUPERCOMPUTING **SCtrain EXPERCOMPU** solution: ping pong **C/C++**

```
start = MPI Wtime();
for (i = 1; i \le 50; i++){ 
  if (my rank == 0)
\{MPI Send(buffer, 1, MPI FLOAT, 1, 17, MPI COMM WORLD);
     MPIRecv(buffer, 1, MPI<sup>-</sup>FLOAT, 1, 23, MPI<sup>-</sup>COMM<sup>-</sup>WORLD, &status);
 } 
  else if (my rank == 1)\{MPI Recv(buffer, 1, MPI FLOAT, 0, 17, MPI COMM WORLD, &status);
     MPI Send(buffer, 1, MPI FLOAT, 0, 23, MPI COMM WORLD);
 } 
} 
finish = MPI Wtime();
if (my rank == 0)
  printf("Time for one messsage: %f micro seconds.\n", 
          finish - start) / (2 * 50) * 1e6 );
```
 $\mathcal{L}_{\mathcal{A}}$ 

#### SUPERCOMPUTING nonblocking communication SCtrain Sweetcompt

- $\rightarrow$  to avoid idle times, serializations and deadlocks
- $\rightarrow$  halo communication

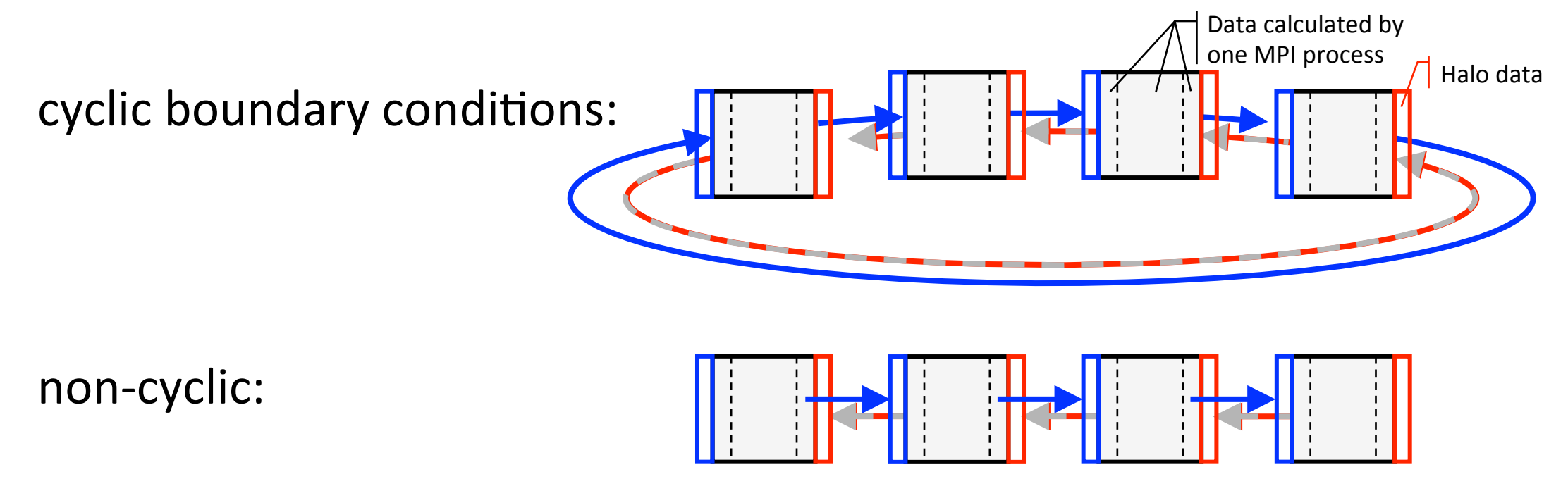

# blocking  $\rightarrow$  risk deadlocks & serializations  $\int C t \sin \lim_{\text{PARTNERSHIP}}$

# SUPERCOMPUTING

**deadlock**

if the MPI library chooses the synchronous protocol

timelines of all processes

MPI\_Send

cyclic boundary:

MPI\_Send(..., right\_rank, ...) MPI\_Recv( ..., left\_rank, ...)

non-cyclic boundary:

if (myrank < size-1) MPI\_Send(…, left, …); if (myrank  $> 0$ ) MPI\_Recv( …, right, …);

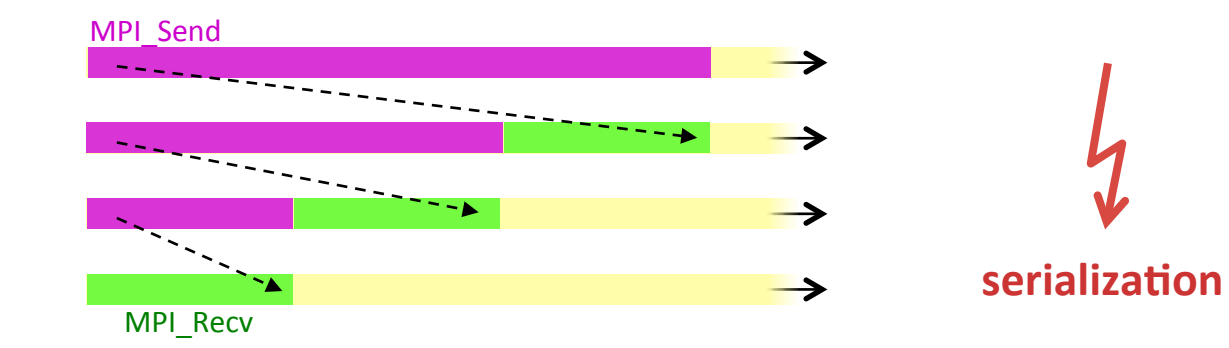

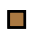

 $\Box$ 

#### SUPERCOMPUTING **SCtrain** KNOWLEDGE nonblocking communication

#### separate communication into **three phases**:

- initiate nonblocking communication
	- routine name starting with MPI\_I...
	- incomplete
	- $\rightarrow$  it is local, returns immediately, returns independently of any other process' activity
- $\rightarrow$  do some work (perhaps involving other communications?)
- wait for nonblocking communication to **complete** 
	- the send buffer is read out, or
	- the receive buffer is filled in

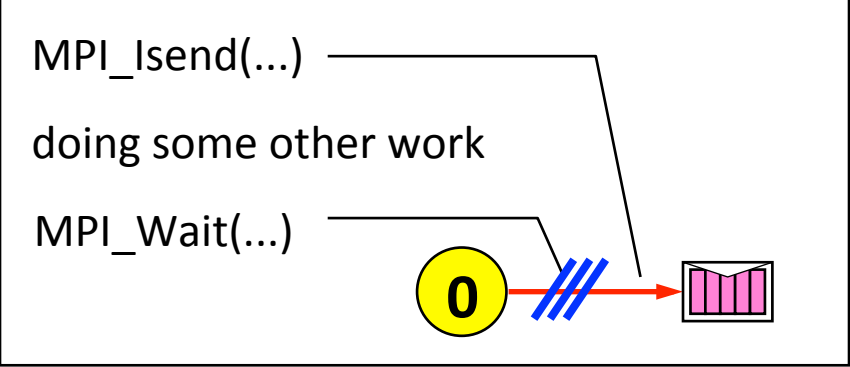

# nonblocking timelines

**SUPERCOMPUTING SCtrain** SUPERCOMPU

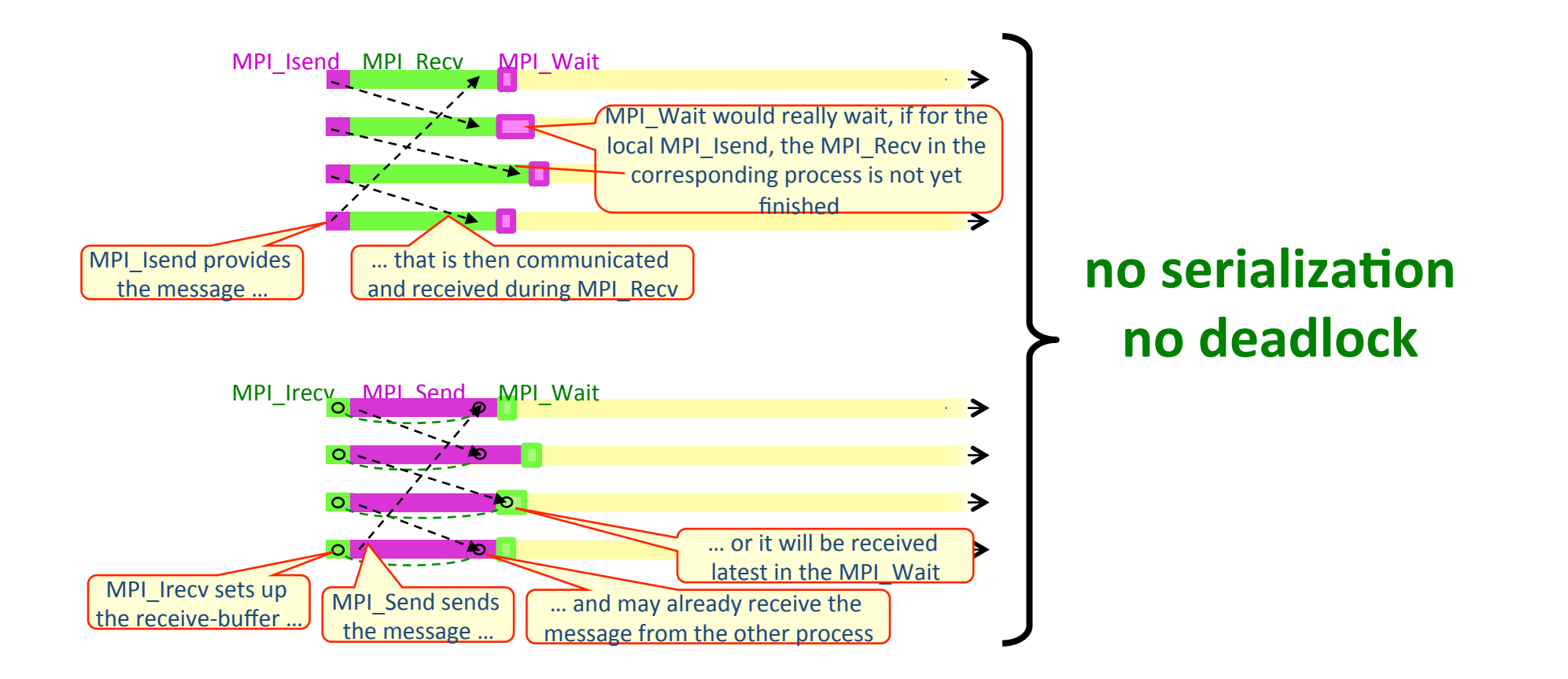

# request handles

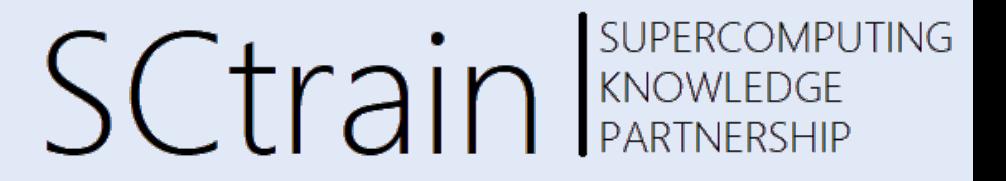

- predefined handles
	- defined in mpi.h / mpi\_f08 / mpi & mpif.h
	- communicator, e.g., MPI\_COMM\_WORLD
	- datatype, e.g., MPI\_INT, MPI\_INTEGER, ...
- handles **can** also be stored in local variables, e.g., in C: MPI\_Datatype, MPI\_Comm

#### **• request handles**

- are used for nonblocking communication
- **must** be stored in local variables, in C/C++: MPI\_Request, Fortran: TYPE(MPI\_Request)
- the value (INTEGER)

- **is generated** by a nonblocking communication routine
- is used (and freed) in the MPI\_WAIT routine

#### nonblocking synchronous send

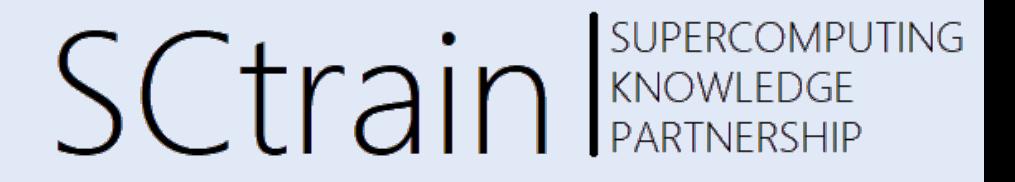

#### $\rightarrow$  ss for debugging only

#### $\rightarrow$  s for production code

```
MPI Issend(&buf, count, datatype, dest, tag, comm,
                  [OUT] &request_handle); 
MPI Wait([INOUT] &request handle, &status)
```
- buf must not be modified between <u>Issend</u> and Wait
- nothing returned in status (because send operations have no status)
- "Issend + Wait directly after Issend" is equivalent to blocking call (Ssend)

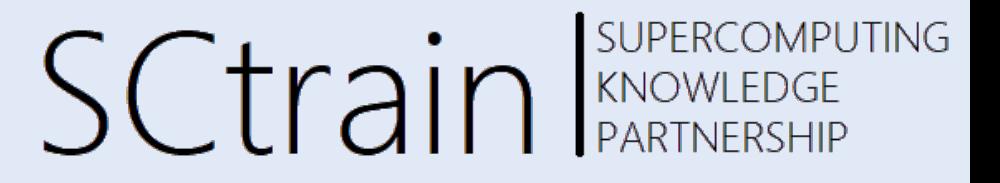

MPI Irecv (buf, count, datatype, source, tag, comm, [OUT] &request\_handle);

MPI Wait[INOUT] &request handle, &status)

- buf must not be used between Irecv and Wait
- message status is returned in Wait
- "Irecv + Wait directly after Irecv" is equivalent to blocking call (Recv)  $\vert$   $\vert$   $\vert$  To:

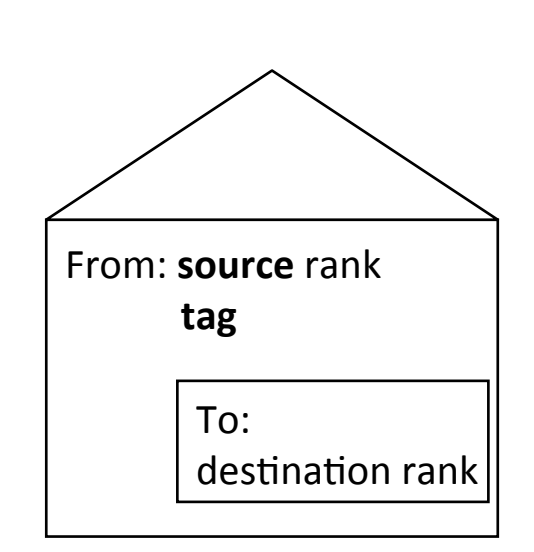

### blocking and nonblocking

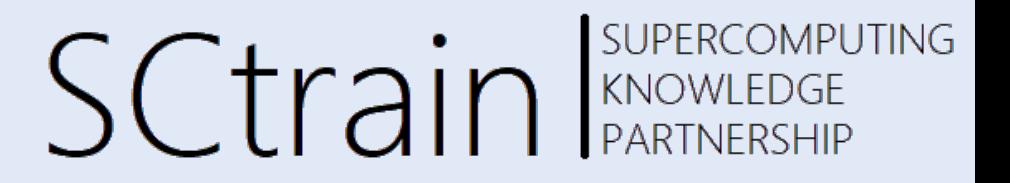

- send and receive can be blocking or nonblocking
- a blocking send can be used with a nonblocking receive and vice-versa
- nonblocking sends can use any mode
	- standard – MPI\_ISEND
	- synchronous MPI\_ISSEND
	- buffered MPI\_IBSEND
	- ready MPI\_IRSEND
- synchronous mode affects completion, i.e. MPI\_Wait / MPI\_Test, not initiation, i.e., MPI 1....
- A nonblocking operation immediately followed by a matching wait is equivalent to the blocking operation

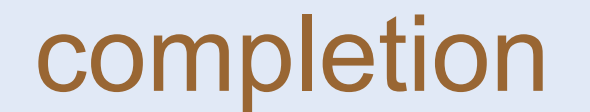

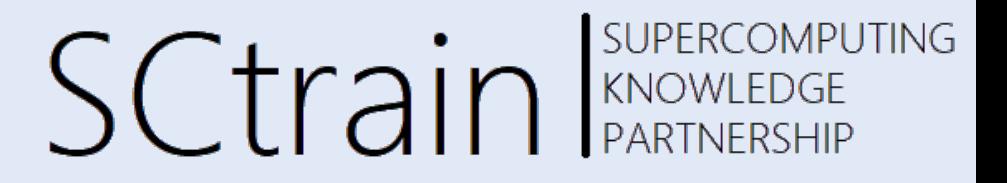

MPI\_Wait( &request\_handle, &status);

MPI\_Test( &request handle, &flag, &status);

- one must
	- WAIT or
	- $-$  loop with TEST until request is completed, i.e., flag  $== 1$ or .TRUE.
- multiple nonblocking communications (several request handles): MPI\_[Wait|Test]any, MPI\_[Wait|Test]all, MPI\_[Wait|Test]some

## exercise: ring

 $\mathbf{1}$ 

**2** 

**3** 

**4** 

**5** 

**SUPERCOMPUTING SCtrain** SUPERCOMPU

- a set of processes are arranged in a ring
- each process stores its rank in MPI\_COMM\_WORLD into an integer variable snd\_buf
- each process passes this on to its neighbor on the right
- each processor calculates the sum of all values
- repeat  $(2)$   $(5)$  with "size" iterations  $(size = number of processes), i.e.$
- each process calculates sum of all ranks
- use nonblocking MPI\_Issend
	- to avoid deadlocks
	- to verify the correctness, because blocking synchronous send will cause a deadlock

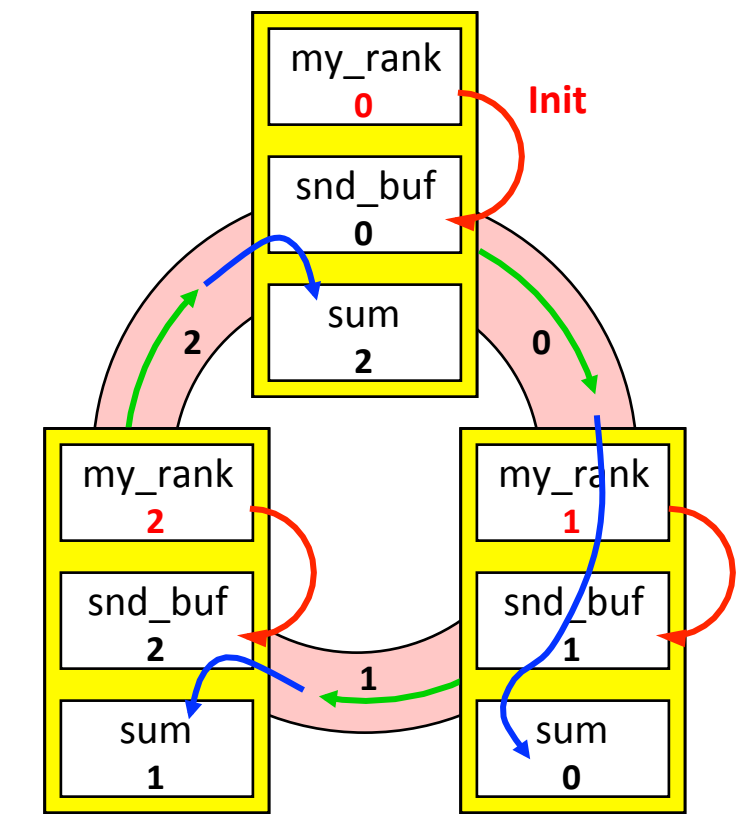

## exercise: ring

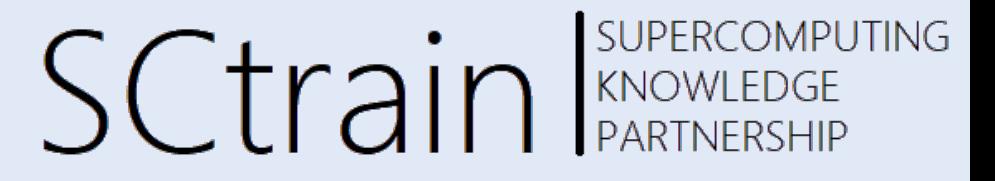

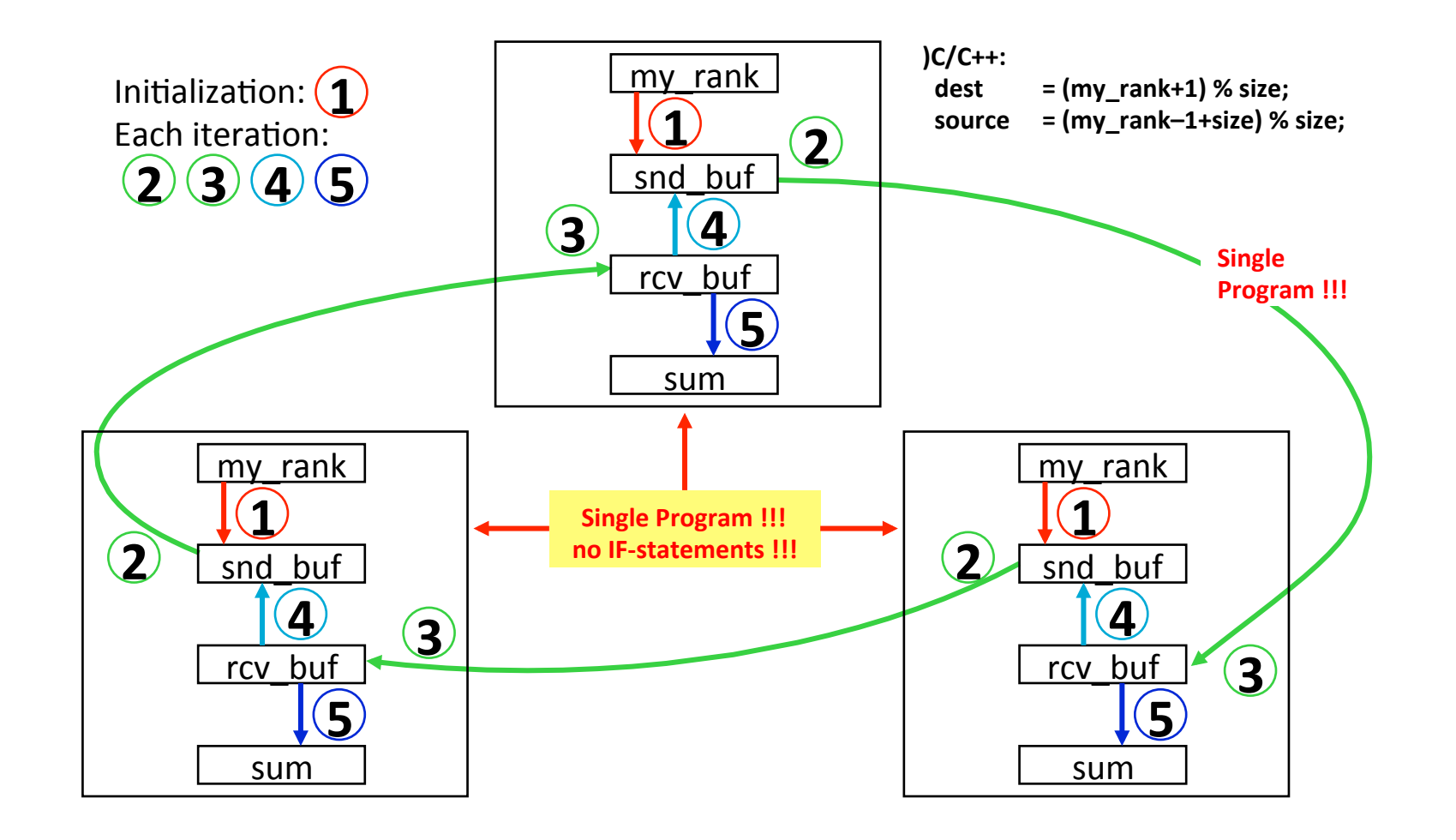

 $\overline{\phantom{a}}$ 

solution: ring C/C++

SUPERCOMPUTING **SCtrain** SUPERCOMPU

```
int snd buf, rcv buf, sum;
       int right, left; 
       int sum, i, my rank, size;
      MPI Status status;
      MPI Request request;
      MPI Init(&argc, &argv);
      MPI Comm_rank(MPI_COMM_WORLD, &my_rank);
       MPI_Comm_size(MPI_COMM_WORLD, &size); 
       right = (my rank+1) % size;
       left = (my rank-1+size) % size;
       sum = 0;
      snd buf = my rank;
       for( i = 0; \overline{i} < size;
      { 
         MPI_Issend(&snd_buf, 1, MPI_INT, right, 17, MPI_COMM_WORLD, &request); 
         MPI_Recv ( &rcv_buf, 1, MPI_INT, left, 17, MPI_COMM_WORLD, &status); 
         MPI_Wait(&request, &status); 
         snd buf = rcv buf;
         sum += rcv buf;
      } 
      printf ("PE%i:\tSum = %i\n", my rank, sum);
      MPI Finalize();
                                                    Synchronous send (Issend) instead of standard
                                                    send (Isend) is used only to demonstrate the use
                                                    of the nonblocking routine resolves the deadlock
                                                    (or serialization) problem.
                                                    A real application would use standard Isend().
2	
  3	
  4	5
```
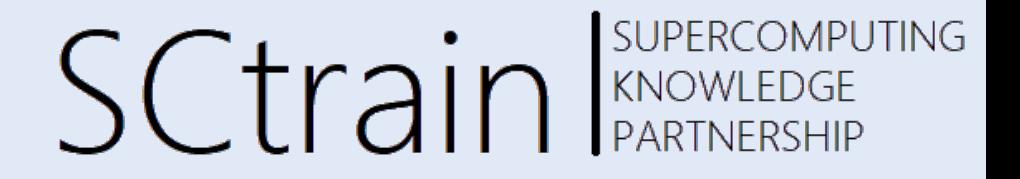

### Thank you for your attention!

http://sctrain.eu/

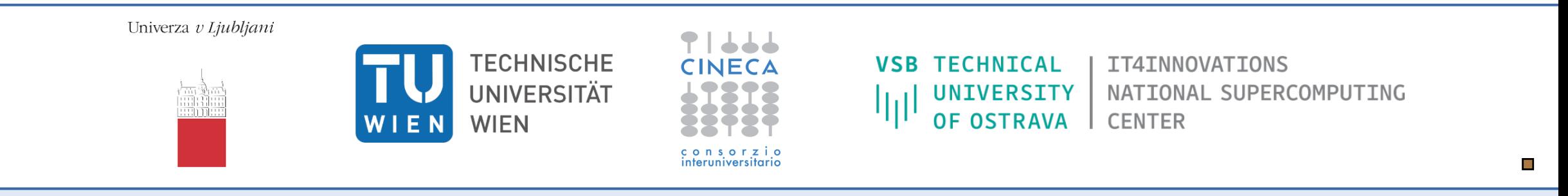

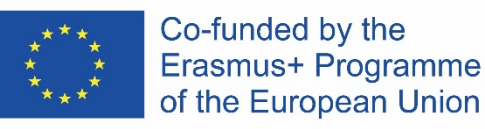

This project has been funded with support from the European Commission. This publication [communication] reflects the views only of the author, and the Commission cannot be held responsible for any use which may be made of the information contained therein.